c[n]\*sqrt(n)\*ln(n+1)^2 for n=0..50000

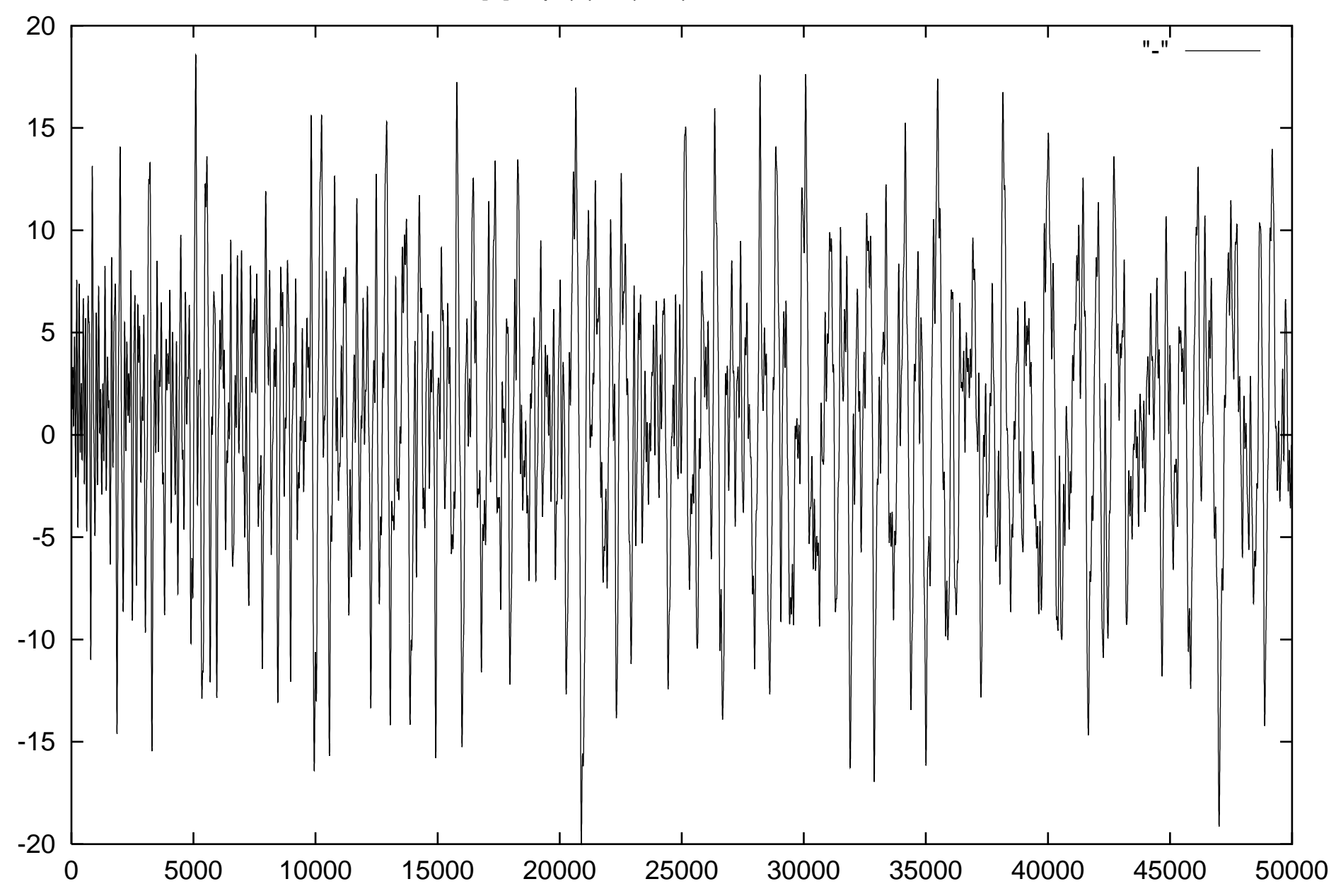